## **Evaluating Hybrid Systems**

Now, find the output of a hybrid system: part digital, part analog.

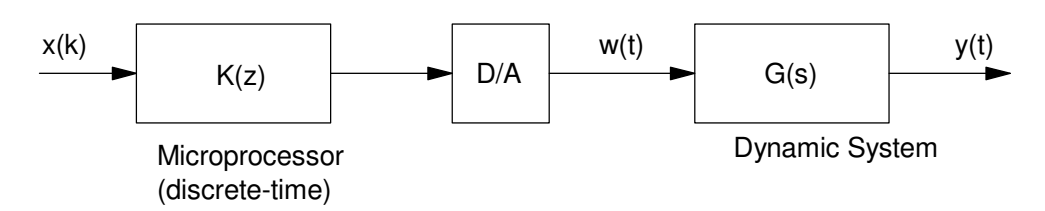

Hybrid System: Part Discrete-Time, Part Continuous Time

Example 1: Find the step response where

$$
K(z) = 4\left(\frac{z - 0.95}{z - 0.8}\right) \qquad T = 100 \text{ms}
$$

$$
G(s) = \left(\frac{3}{s^2 + 2.5s + 1}\right)
$$

and

 $x(k) = u(k)$ 

What the output should look like is something like this:

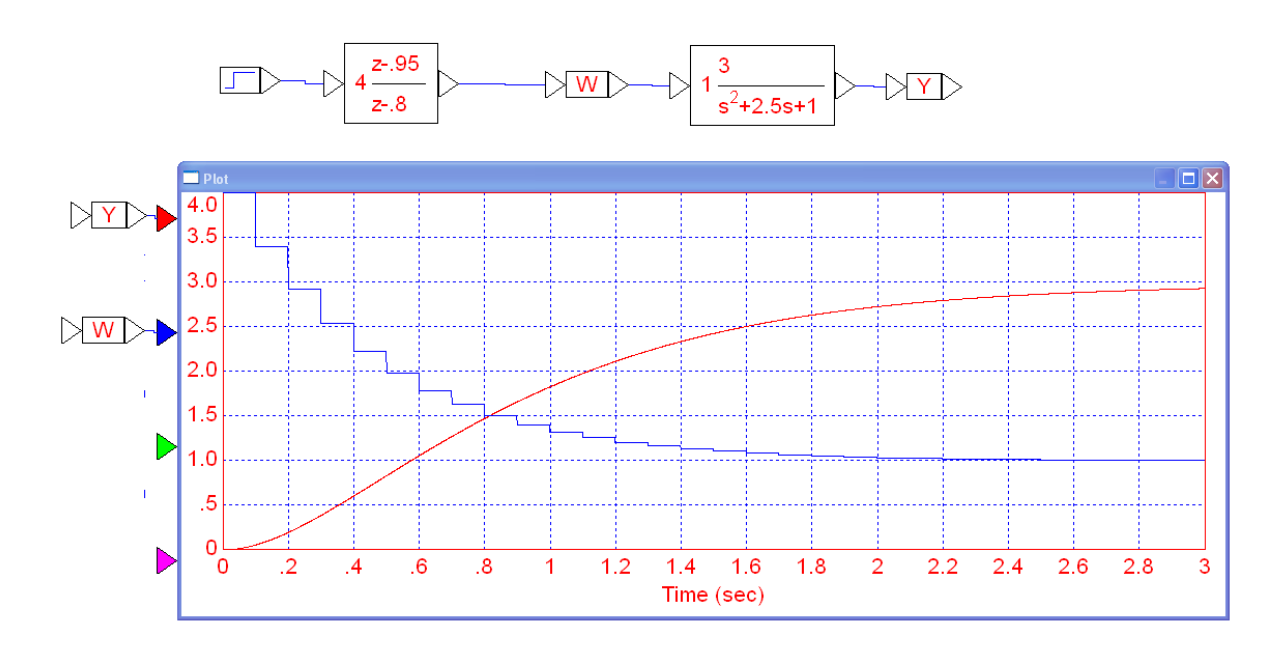

VisSim simulation of a hybrid system: a discrete-time system with a sampling rate of 100ms driving an analog system Note that w(t) changes at discrete times (the sampling rate of  $K(z)$  whereas y(t) is analog

Solution #1: Convert everything to the z-plane with a sampling rate of  $T = 100$ ms

$$
G(s) = \left(\frac{3}{s^2 + 2.5s + 1}\right) = \left(\frac{3}{(s+0.5)(s+2)}\right)
$$

The poles map as

$$
z=e^{sT}
$$

 $s = -0.5$ 

$$
z = e^{-0.5 \cdot 0.1} = 0.9512
$$

 $s = -2$ 

$$
z = e^{-2.0.1} = 0.8187
$$

so

$$
G(z) \approx \left(\frac{k}{(z-0.9512)(z-0.8187)}\right)
$$

Pick 'k' to make the DC gain match up

$$
\left(\frac{3}{(s+0.5)(s+2)}\right)_{s=0} = 3
$$
\n
$$
\left(\frac{k}{(z-0.9512)(z-0.8187)}\right)_{z=1} = 3
$$
\n
$$
k = 0.0265
$$
\n
$$
G(z) \approx \left(\frac{0.0265}{(z-0.9512)(z-0.8187)}\right)
$$

Add zeros at z=0 to match the phase at some frequency, such as 0.1 rad/sec

$$
\left(\frac{3}{(s+0.5)(s+2)}\right)_{s=j0.1} = 2.9381\angle -14.1723^0
$$
\n
$$
\left(\frac{0.0265}{(z-0.9512)(z-0.8187)}\right)_{z=e^{j0.1T}} = 2.9335\angle -14.7499^0
$$

Each zero at z=0 adds 0.57 degrees.

$$
z = e^{j0.1T} = 1 \angle 0.5730^0
$$

To make the phase add up exactly, you need to add 1.0081 zeros at  $z = 0$ 

$$
n = \left(\frac{14.7499^0 - 14.1723^0}{0.5730^0}\right) = 1.0081
$$

Round to 1.00. This gives

$$
G(z) \approx \left(\frac{0.0265z}{(z-0.9512)(z-0.8187)}\right)
$$

June 22, 2018 Page 2

Now we can analyze the system

$$
Y(z) = G(z) \cdot K(z) \cdot X(z)
$$
  
\n
$$
Y = \left(\frac{0.0265z}{(z - 0.9512)(z - 0.8187)}\right) \cdot 4\left(\frac{z - 0.95}{z - 0.8}\right) \cdot \left(\frac{z}{z - 1}\right)
$$
  
\n
$$
Y = \left(\frac{0.1060z^2(z - 0.95)}{(z - 1)(z - 0.9512)(z - 0.8187)(z - 0.8)})
$$
  
\n
$$
Y = z\left(\frac{2.9952}{z - 1} + \frac{-0.1238}{z - 0.9512} + \frac{-25.3653}{z - 0.8187} + \frac{22.4938}{z - 0.8}\right)
$$

which gives

$$
y(k) \approx (2.9952 - 0.1238 \cdot 0.9512^{k} - 25.3653 \cdot 0.8187^{k} + 22.4838 \cdot 0.8^{k})u(k)
$$

## Solution #2: Convert everything to the s-plane

$$
K(z) = 4\left(\frac{z-0.95}{z-0.8}\right)
$$

 $z = 0.95$ 

$$
z = e^{sT}
$$
  

$$
s = \frac{1}{T} \ln(z) = -0.5129
$$

 $z = 0.8$ 

$$
s = \frac{1}{T} \ln(z) = -2.2314
$$

so

$$
K(s) \approx k \left( \frac{s+0.5129}{s+2.2314} \right)
$$

Matching the DC gain

$$
4\left(\frac{z-0.95}{z-0.8}\right)_{z=1} = 1.00
$$

$$
k\left(\frac{s+0.5129}{s+2.2314}\right)_{s=0} = 1.00
$$

$$
k = 4.3506
$$

so

$$
K(s) \approx 4.3506 \left( \frac{s+0.5129}{s+2.2314} \right)
$$

This results  $Y(s)$  being

$$
Y(s) = G(s) \cdot K(s) \cdot X(s)
$$
  
\n
$$
Y(s) = \left(\frac{3}{(s+0.5)(s+2)}\right) \cdot 4.3506 \left(\frac{s+0.5129}{s+2.2314}\right) \cdot \frac{1}{s}
$$
  
\n
$$
Y(s) = \left(\frac{13.0517(s+0.5129)}{s(s+0.5)(s+2)(s+2.2314)}\right)
$$
  
\n
$$
Y(s) = \left(\frac{3}{s} + \frac{-0.1297}{s+0.5} + \frac{-27.9591}{s+2} + \frac{25.0887}{s+2.2314}\right)
$$

Taking the invers LaPlace transform

$$
y(t) \approx (3 - 0.1297e^{-0.5t} - 27.9591e^{-2t} + 25.0887e^{-2.2314t}) \cdot u(t)
$$

Comparing the two solutions in Matlab:

```
Ys = zpk(-0.5129, [0, -0.5, -2, -2.2314], 13.0517);t = [0:0.001:3]';
y = impulse(Ys,t);
k = [0:30]';
yk = 2.9952 - 0.1238*(0.9512.^{k}) - 25.3653*(0.8187.^{k}) + 22.4838 * (0.8.^{k});T = 0.1;plot(t, y, '-', k*T,yk,'r.');
xlabel('Time (seconds)')
```
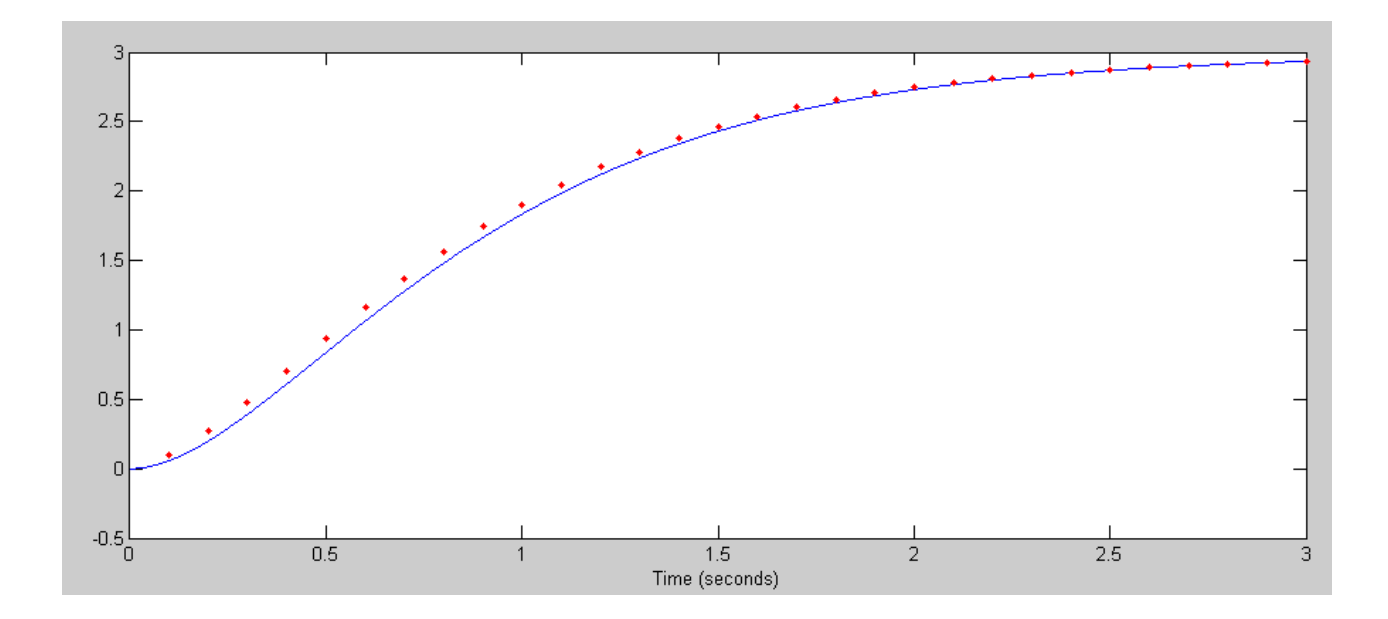

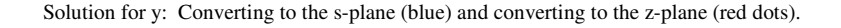